# Final Report: Autotune

By Cam Coleman (cc4535), Adam Banees (ab4972), and Khaela Harrod (klh2173)

# Table of Contents

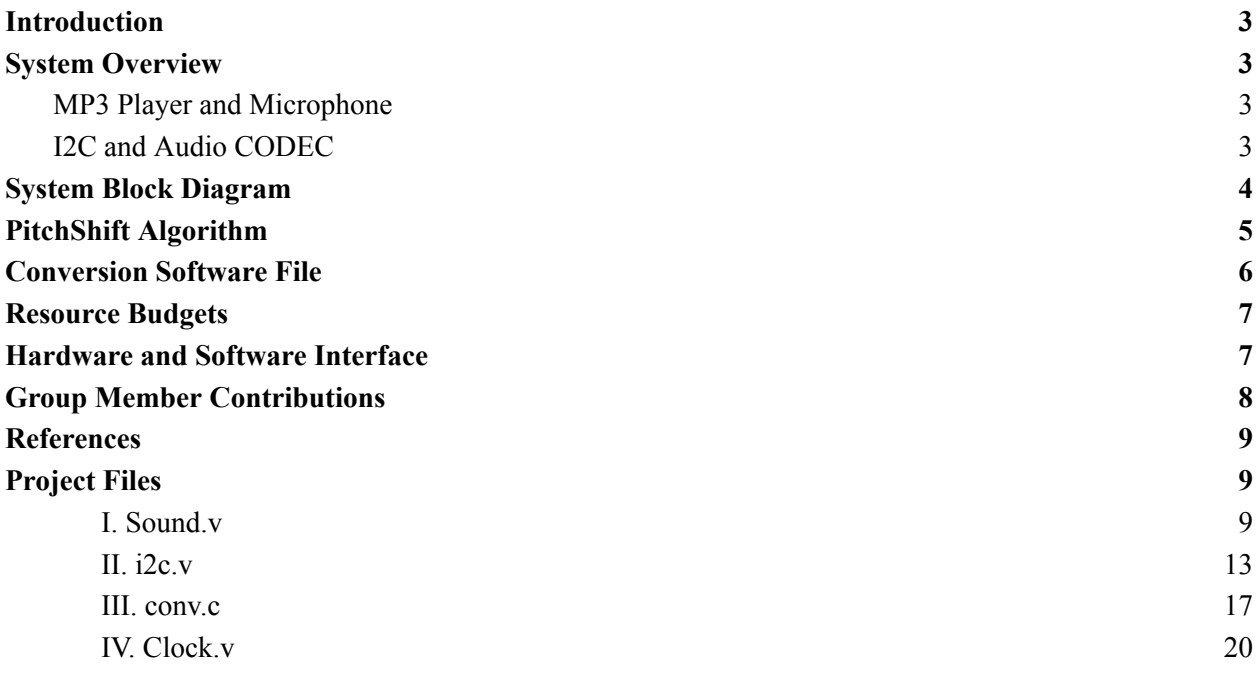

### <span id="page-2-0"></span>Introduction

In this project, we will create a program that utilizes an MP3 player and microphone to correct the pitch of any given sound and play it through a set of headphones. These hardware functionalities will be used to test our software algorithm implemented throughout.

We were able to get audio data from a MP3 Player through the audio CODEC and store it into the FPGA memory. Once all devices and codes are configured, the audio data is then read through the device drivers via Avalon bus and altered through our autotune algorithm. Once altered, the audio file is then sent back through the bus and written into the FPGA memory and output the pitch shift through the speaker.

### <span id="page-2-2"></span><span id="page-2-1"></span>System Overview

### MP3 Player and Microphone

Using Khaela's iPhone 13 Pro Max, we used a lightning jack to 3.5 mm headphone jack to connect to our De1-SoC board. With this part, we were then able to connect the headphone jack to a Y-part headphone jack converter. This converter allowed us to connect the cellular device and microphone. After compilation through Quartus, we can now play audio from any library on Khaela's device. Using a speaker provided by Adam, we used a Y-part converter to connect the speaker to the De1-SoC board. Though it appears as a speaker, it still has the functionalities of a microphone.

### <span id="page-2-3"></span>I2C and Audio CODEC

I2C has become a popular serial communication standard used in embedded systems to link microcontrollers and peripherals. The data line (SDA) and the clock line (SCL) are the two lines that I2C employs for communication. Communication takes place when one device pulls the data line down while the clock line is up on these high-voltage connections. The data transfer between the devices is then synchronized by switching the clock line. I2C permits the use of numerous devices, each with a distinct address, on a single bus. This makes it simple to interface with many peripherals, including sensors, EEPROMs, and LCD screens.

Programmed through I2C, pins from the audio chip are connected to the Qsys system. This system is designed to send audio data to the chip. For the audio

source, we were able to modify the settings to ensure a high quality sound. Sample rates are used to reconstruct audio data during playback. For our design, we used a 96kHz sample rate. We obtained this sample rate by modifying the sequence in which SW3, SW4, and SW5 were configured. To get a sample rate of 96kHz, we placed SW3, SW4, SW5 down (0). All other switches were up (1).

### <span id="page-3-0"></span>System Block Diagram

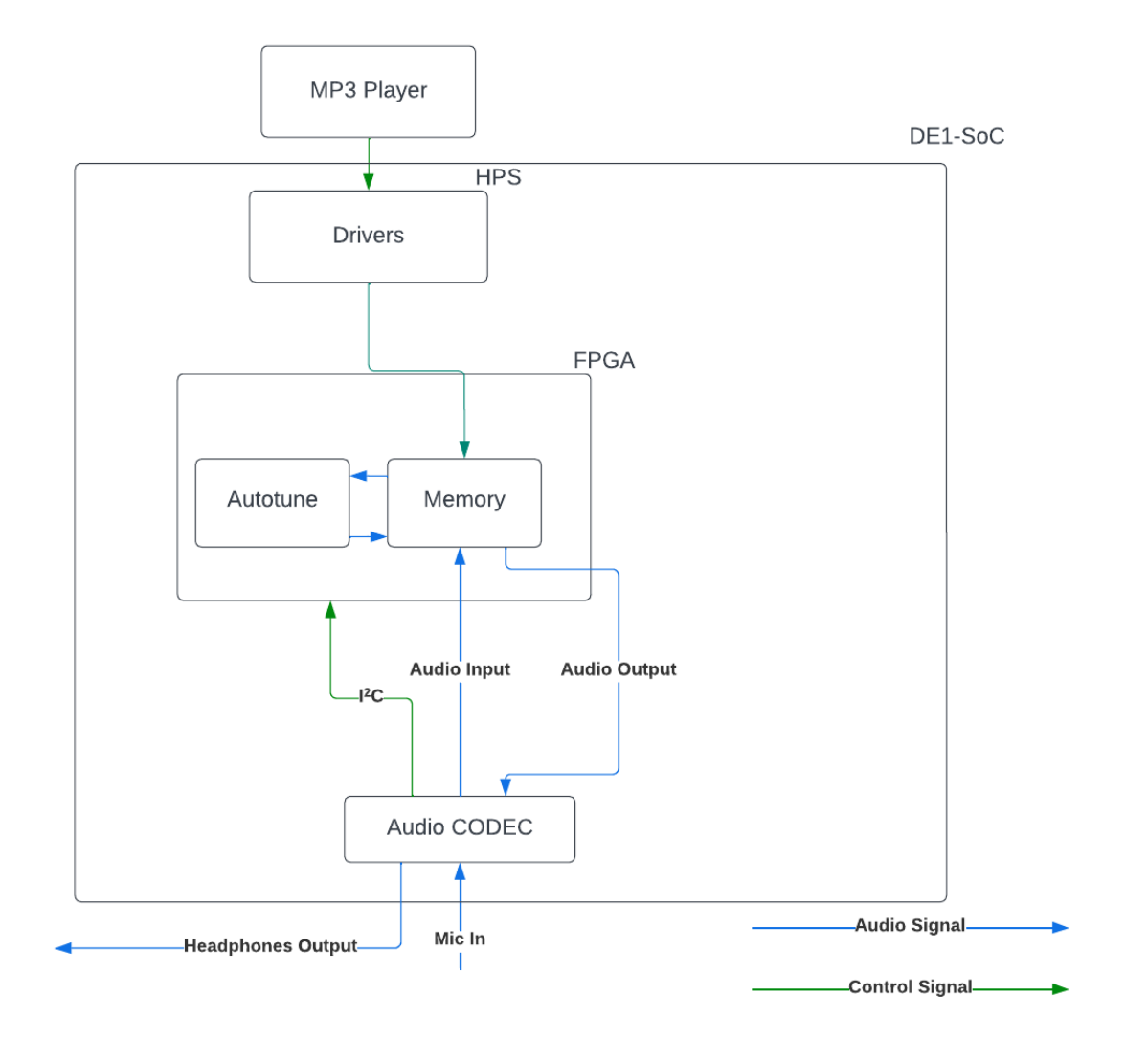

Figure 1: Block Diagram for Project Design

# <span id="page-4-0"></span>PitchShift Algorithm

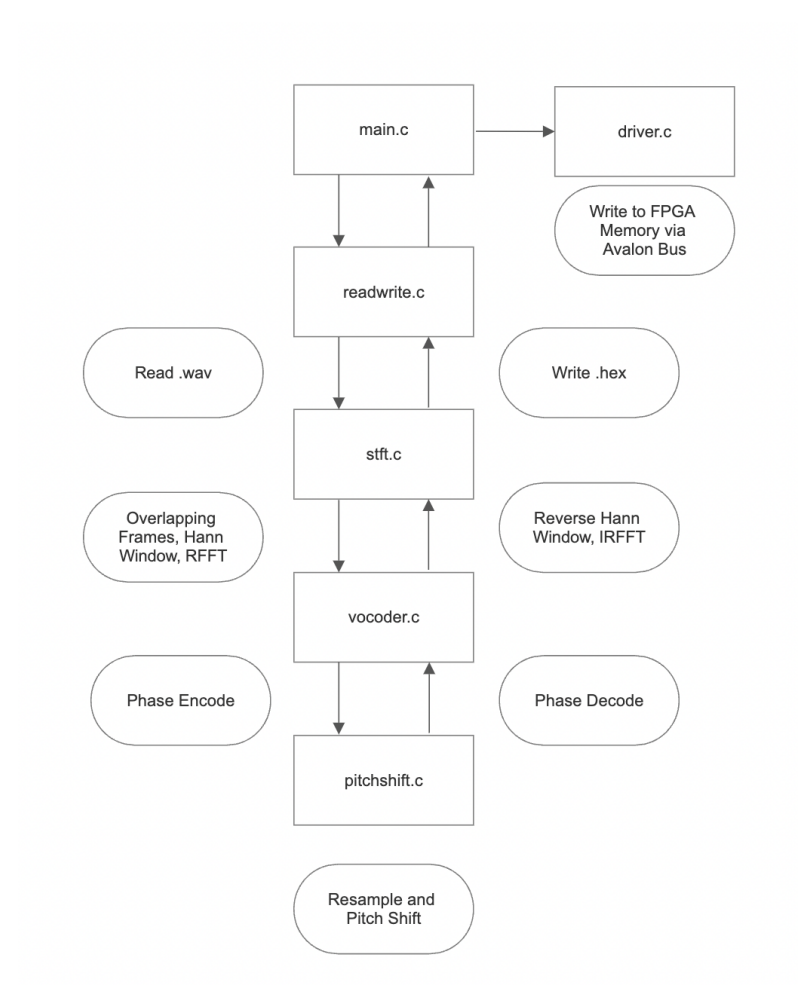

Figure 2: Attempted Pitchshift Algorithm

An attempt was made to create the pitch shift algorithm in C to work in software on our board. To optimize resource usage on the FPGA, the algorithm is implemented with fixed point operations. To handle this, an operations file was created. One other thing to note with the operations file is that it also handles complex operations with the real and imaginary part as a construct of 2 16-bit ints.

The first file of the algorithm is the readwrite. This simply reads and writes the data. We receive a .wav file and convert that to 16-bit PCM data. This also looks into the header information of the file to get important information like sample rate, bit width, and data format. The write would have converted the final processed signal into a .mif or .hex file to store in the registers of the FPGA using an Avalon Memory Bus.

The next file is the stft which handles both the Short Real Fast Fourier Transforms both forward and reverse. The FFT is used to analyze the signal in the frequency domain. The algorithm that was attempted to be used for FFTs was Radix-2. Other methods that were used in this file were sliding window view, hann window forward, and hann window reverse. Sliding window view takes an array and creates a 2D array of bins with frames that are determined by the size and overlap. The Hann window is a commonly used window function for DSP applications which as follows:

 $w[n] = 0.5 - 0.5cos(2pi * n/N)$ 

Next part of the algorithm is the phase vocoder which changes the time scale of the signal without changing the frequency content. There are two main functions of this algorithm which are encode and decode to handle the time stretching of the signal. Encode computes the frequency spectra and manipulates the phase information to achieve the time stretching. The decode process involves using the modified phase information and pitch shift and combining it with its original magnitudes. One last important thing about the vocoder is the phase wrapping which is under the wrap function to handle phase inconsistency.

The last file is the pitchshift file that takes in a factor to shift the pitch and apply it to the encoded signal. First it separates the encoded signal to magnitudes (real values) and frequencies (imaginary values) and then resamples it by linear interpolation with the linear function. Then the magnitudes are filtered by any frequencies that are less than 0 (DC component) and greater than half the sampling rate. (Nyquist frequency) Finally, the index of the frequency with the max magnitude is taken for each frame and reconstructs each frame with that magnitude and frequency.

Original implementation of the algorithm was attempted initially in hardware. There is an Intel FFT IP core that would have helped with the RFFT and IRFFT that we can write to with an Avalon Bus. It would have been nice to implement if it was not for the one hour time limit after the core instantiation and then we would have to buy the license.

The second implementation would have been using the KissFFT library that is known to be a simple implementation for 16-bit fixed point operations. This originally worked for regular FFTs but when we attempted to use the RFFT, it did not work properly. Finally we tried to implement a radix-2 algorithm but it did not work properly.

## <span id="page-5-0"></span>Conversion Software File

An additional attempt was made using software. The main idea was to use C programming to take a .wav file generated onto the board and be able to allow the board to produce the sound of the MIDI file at an altered pitch through the speakers as output. This step was more important for taking steps towards our second Milestone, which was to focus more on output. Unfortunately, we did not find a way to properly implement this algorithm. The algorithm is also still in its testing phase, where we give the software an already embedded .wav file and lets the software edit that file.

The "alsa/asoundlib.h" file was important for providing the programming interface with the ability to interact with the ALSA library, which enables the access and control of audio devices as well as manage sound input/output. This was used for the majority of the software file.

### <span id="page-6-0"></span>Resource Budgets

Using the Avalon audio interface, we can change the sample rate and bit depth of the data that the Audio CODEC is sending to the FPGA. If we have a sample rate of 44.1 kHz, a bit depth of 16 bits from 1 channel and 2.3 seconds of audio we get the following:

Total Number of samples =  $(Sample rate) * (Duration) = 44100 Hz * 2.294s = 101160$ samples

Number of bytes per sample = (Bit depth) / 8 bytes per sample =  $16 / 8 = 2$  bytes per sample

Total Memory Required = (Total number of samples) \* (Number of bytes per sample) =  $101,160 * 2 = 202,320$  bytes = 202.32 KB(approx.)

The audio file fits our FPGA memory constraint of  $\sim$  440 KB so we will not have to worry of running out of space or forgetting about space for overhead.

One issue that we were having was implementing that algorithm created a lot of arrays that were needed for the algorithm which will cause memory issues.

### <span id="page-6-1"></span>Hardware and Software Interface

The main hardware-software interface we will be using in our project is the Avalon bus. Avalon interfaces simplify system design by allowing you to easily connect components in Intel FPGA. [1] We will be interfacing with the audio data sent from the Audio CODEC to the FPGA memory of the DE1-SoC board and implementing our autotune algorithm in the userspace. Our device driver will read the data coming from this memory and write the data after the audio file has been altered. In this project, we will use the Avalon Memory Mapped Interface (Avalon - MM) to read and write the addresses given from these registers.

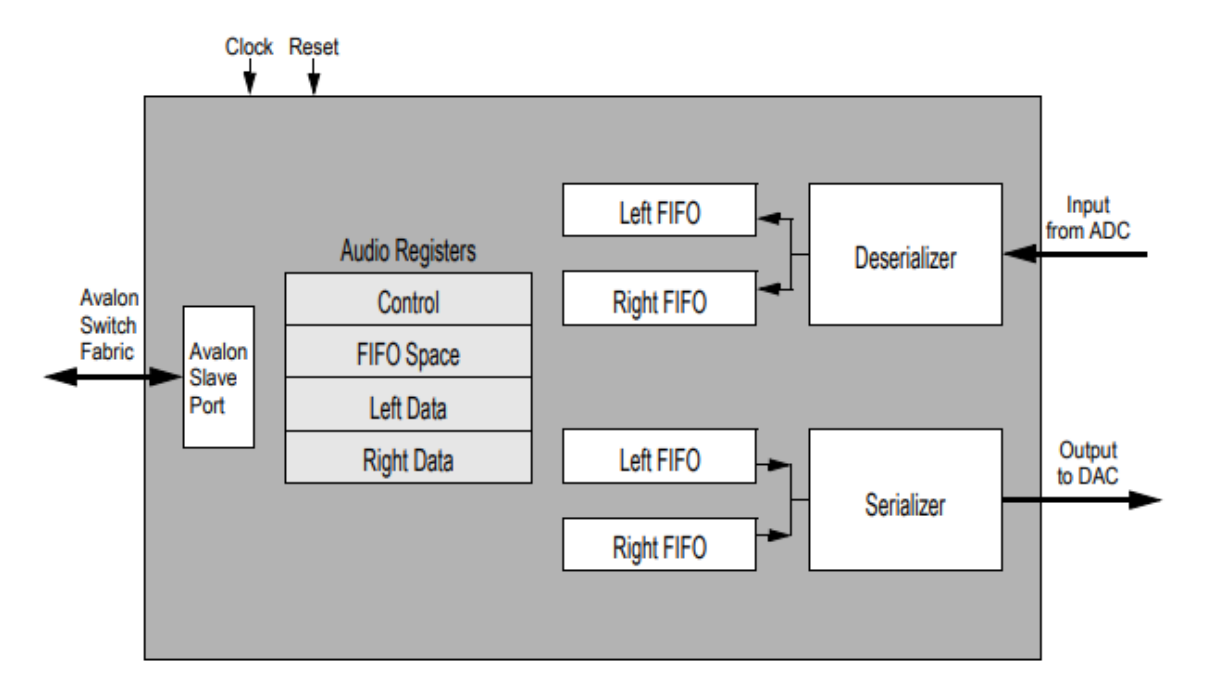

Figure 3: Block Diagram for Audio Core with Memory-Mapped Interface [2]

As for the interfacing for the keyboard, we will be using USB. We will implement something similar to Lab 2 with interfacing of the keyboard and simply program a record file to start recording our voice on the microphone by pressing spacebar.

### <span id="page-7-0"></span>Group Member Contributions

Khaela:

- Configuration of audio playback
- Configuration of audio CODEC
- Configuration of key switches

Adam:

• Core implementation of software pitchshift algorithm

Cameron:

- Research
- Debugging of Verilog files
- Configuration of MIDI to speaker
- Assistance with hardware algorithm and audio playback

### <span id="page-8-0"></span>References

[1][https://www.intel.com/content/www/us/en/docs/programmable/683091/20-1/introduction-to-th](https://www.intel.com/content/www/us/en/docs/programmable/683091/20-1/introduction-to-the-interface-specifications.html) [e-interface-specifications.html](https://www.intel.com/content/www/us/en/docs/programmable/683091/20-1/introduction-to-the-interface-specifications.html) [2][https://people.ece.cornell.edu/land/courses/ece5760/DE1\\_SOC/Audio\\_core.pdf](https://people.ece.cornell.edu/land/courses/ece5760/DE1_SOC/Audio_core.pdf) [3]<https://learn.sparkfun.com/tutorials/i2c/all#introduction> [4][https://www.intel.com/content/www/us/en/support/programmable/support-resources/design-ex](https://www.intel.com/content/www/us/en/support/programmable/support-resources/design-examples/horizontal/fpga-to-hps-bridges-design-example.html) [amples/horizontal/fpga-to-hps-bridges-design-example.html](https://www.intel.com/content/www/us/en/support/programmable/support-resources/design-examples/horizontal/fpga-to-hps-bridges-design-example.html) [5][https://www.projectrhea.org/rhea/index.php/Embedded\\_Fixed\\_Point\\_FFT](https://www.projectrhea.org/rhea/index.php/Embedded_Fixed_Point_FFT) [6]<https://www.juansaudio.com/amp/iir-vs-fir-understanding-their-differences> [7]http://www.cs.columbia.edu/~sedwards/classes/2019/4840-spring/reports/HotSprings.pdf [8]http://www.ee.ic.ac.uk/pcheung/teaching/ee2\_digital/de1-soc\_user\_manual.pdf [9]https://www.terasic.com.tw/en/ [10]https://github.com/evanfrazierc/FPGA-MP3-Player [11]http://croakingkero.com/tutorials/load\_wav/ [12]http://www.cs.columbia.edu/~sedwards/classes/2019/4840-spring/lab3.pdf [13[\]https://stackoverflow.com/questions/16787117/load-wav-audio-file-in-memory-in-c](https://stackoverflow.com/questions/16787117/load-wav-audio-file-in-memory-in-c) [14]https://github.com/jurihock/stftPitchShift

# <span id="page-8-2"></span><span id="page-8-1"></span>Project Files

#### I. Sound.v

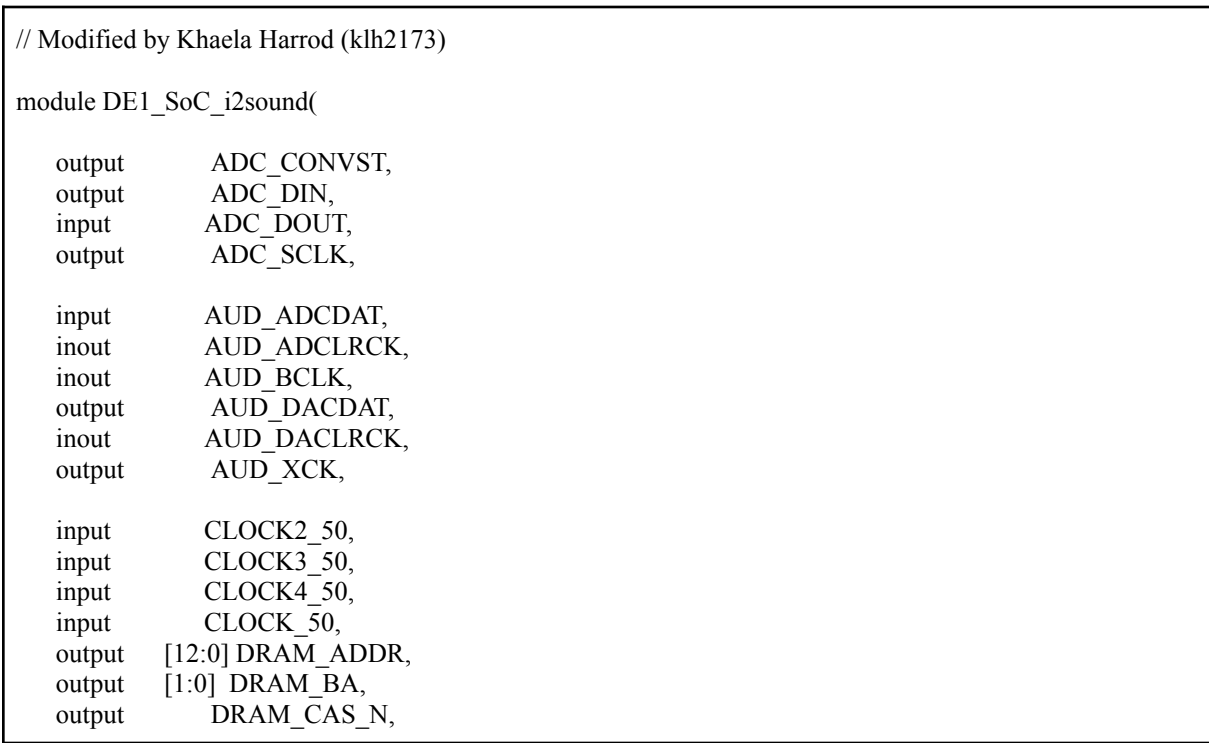

output DRAM CKE, output DRAM CLK, output DRAM CS N, inout [15:0] DRAM\_DQ, output DRAM\_LDQM, output DRAM\_RAS\_N, output DRAM\_UDQM, output DRAM\_WE\_N, output FPGA\_I2C\_SCLK, inout FPGA\_I2C\_SDAT, inout [35:0] GPIO 0, inout [35:0] GPIO\_1, ///////// HEX0 ///////// output [6:0] HEX0, ///////// HEX1 ///////// output [6:0] HEX1, ///////// HEX2 ///////// output [6:0] HEX2, ///////// HEX3 ///////// output [6:0] HEX3, ///////// HEX4 ///////// output [6:0] HEX4, ///////// HEX5 ///////// output [6:0] HEX5, `ifdef ENABLE\_HPS ///////// HPS ///////// inout HPS CONV USB N, output [14:0] HPS\_DDR3\_ADDR, output [2:0] HPS DDR3 BA, output HPS DDR3 CAS N, output HPS DDR3 CKE, output HPS DDR3 CK N, output HPS\_DDR3\_CK\_P, output HPS\_DDR3\_CS\_N, output [3:0] HPS DDR3 DM, inout [31:0] HPS\_DDR3\_DQ, inout [3:0] HPS DDR3 DQS N, inout [3:0] HPS DDR3 DQS P, output HPS\_DDR3\_ODT, output HPS\_DDR3\_RAS\_N, output HPS DDR3 RESET N, input HPS\_DDR3\_RZQ, output HPS DDR3 WE N, output HPS\_ENET\_GTX\_CLK, inout HPS\_ENET\_INT\_N, output HPS ENET MDC, inout HPS ENET MDIO,

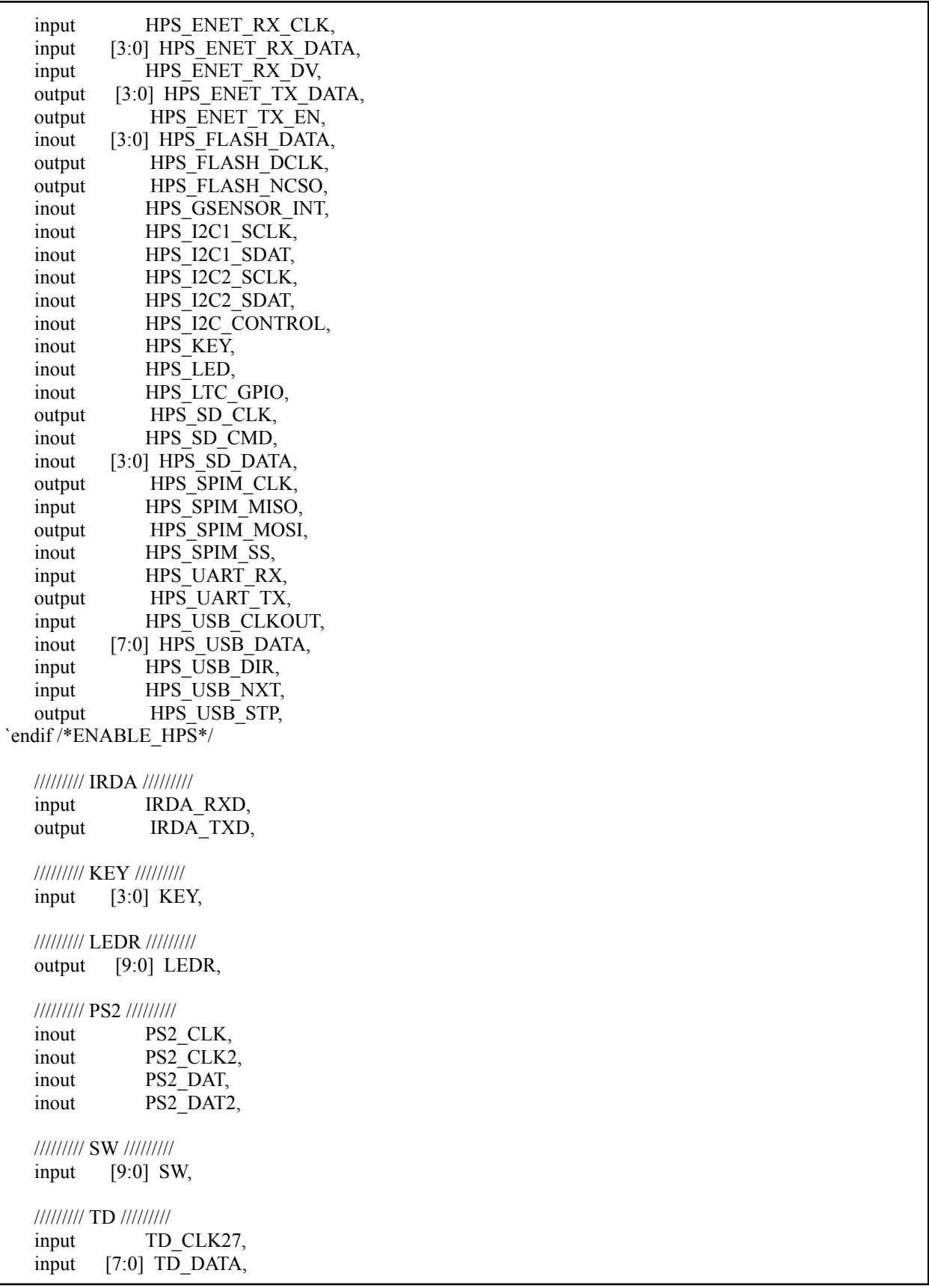

input TD HS, output TD\_RESET\_N, input TD VS, ///////// VGA ///////// output [7:0] VGA B, output VGA\_BLANK\_N, output VGA\_CLK, output [7:0] VGA\_G, output VGA HS, output [7:0] VGA R, output VGA\_SYNC\_N, output VGA\_VS ); wire CLK 1M; wire END; wire KEYON; wire [23:0] AUD\_I2C\_DATA; wire GO;  $lEDR = 10'h000;$ assign AUD\_DACDAT = AUD\_ADCDAT ; //I2C output data  $CLOCK$  500 u1( .CLOCK(CLOCK\_50), .END(END), .RESET(KEYON), .CLOCK\_500(CLK\_1M), .GO(GO), .CLOCK\_2(AUD\_XCK), .DATA(AUD\_I2C\_DATA)); //i2c controller  $u2$  // Host Side .CLOCK(CLK\_1M),  $RESET(1<sup>b</sup>1)$ , // I2C Side .I2C\_SDAT(FPGA\_I2C\_SDAT), .I2C\_DATA(AUD\_I2C\_DATA), .I2C\_SCLK(FPGA\_I2C\_SCLK), // Control Signals .GO(GO), .END(END)); //KEY triggle keytr u3( .clock(CLK\_1M),  $key(KEY[0]),$ .key1(KEY[1]), .KEYON(KEYON)); endmodule

<span id="page-12-0"></span>II.  $i2c.v$ 

```
module i2c (
input CLOCK,
 input [23:0] I2C_DATA,
input GO,
 input RESET,
 inout I2C_SDAT,
 output I2C SCLK,
output END,
output ACK,
output [5:0] SD_COUNTER,
output SDO
);
reg SDO;
 reg SCLK;
reg END;
 reg [23:0] SD;
 reg [5:0] SD_COUNTER;
wire I2C_SCLK = SCLK | (SD COUNTER >= 4) & (SD_COUNTER <= 30)) ? ~CLOCK : 0;
 wire I2C_SDAT = SDO ? 1^{\prime}bz : 0;
reg ACK1, ACK2, ACK3;
 wire ACK = ACK1 | ACK2 | ACK3;always @(negedge RESET or posedge CLOCK) begin
 if (!RESET) begin
  SD COUNTER \leq 6'b111111;
  end else begin
  if (GO == 0) begin
   SD COUNTER <= 0;end else begin
   if (SD_COUNTER \le 6'b111111) begin
    SD_COUNTER \leq SD_COUNTER + 1;
   end
  end
  end
end
```

```
always @(negedge RESET or posedge CLOCK) begin
if (!RESET) begin
 SCLK \leq 1;
 SDO \leq 1;
 ACK1 \leq 0;ACK2 \le 0;ACK3 \le 0;END \leq 1;
 end else begin
 case (SD_COUNTER)
   6'd0 : begin
    ACK1 \le 0;ACK2 \le 0;
    ACK3 \le 0;END \leq 0;SDO \leq 1;
    SCLK \leq 1;
   end
   6'd1 : begin
    SD \leq I2C DATA;
    SDO \le 0;
   end
   6'd2 : SCLK \le 0;6'd3 : SDO \leq SD[23];6'd4 : SDO \leq SD[22];6'd5 : SDO \leq SD[21];6'd6 : SDO \leq SD[20];
   6'd7 : SDO \leq SD[19];6'd8 : SDO \leq SD[18];6'd9 : SDO \leq SD[17];6'd10 : SDO \leq SD[16];6'd11 : SDO \leq 1'b1;6'd12 : begin
    SDO \leq SD[15];
    ACK1 \leq I2C SDAT;
   end
   6'd13 : SDO \leq SD[14];6'd14 : SDO \leq SD[13];6'd15 : SDO \leq SD[12];6'd16 : SDO \leq SD[11];
```

```
6'd17 : SDO \leq SD[10];6'd18 : SDO \leq SD[9];6'd19 : SDO \leq SD[8];6'd20 : SDO \le 1'b1;6'd21 : begin
     SDO \leq SD[7];ACK2 \leq I2C SDAT;
    end
    6'd22 : SDO \leq SD[6];6'd23 : SDO \leq SD[5];6'd24 : SDO \leq SD[4];6'd25 : SDO \leq SD[3];6'd26 : SDO \leq SD[2];6'd27 : SDO \leq SD[1];6'd28 : SDO \leq SD[0];6'd29 : SDO \le 1'b1;6'd30 : begin
     SDO \leq 1^{\prime}b0;SCLK \leq 1'b0;ACK3 \leq I2C SDAT;
    end
    6'd31 : SCLK \leq 1'b1;6'd32 : begin
     SDO \leq 1'b1;END \leq 1;
    end
   endcase
  end
 end
endmodule
module keytr (
    key,
    key1,
    ON,
    clock,
    KEYON,
    counter
    );
```

```
input key;
input key1;
input clock;
output ON;
output KEYON;
output [9:0] counter;
reg [9:0] counter;
reg [3:0] sw;
reg flag,D1,D2;
reg [15:0] delay;
always@(negedge clock)
begin
if (flag)
  sw<={key,sw[3:1]};
end
assign falling edge = (sw==4'60011)?1'b1:1'b0;always@(posedge clock,negedge key1)
begin
 if (!key1)
   flag\le=1'b1;
 else if (delay==15'd4096)
  flag\le=1'b1;
 else if (falling_edge)
  flag\le=1'b0;
end
always@(posedge clock)
begin
 if (!key)
  delay<=delay+1;
 else
   delay \le 15'd0;end
always@(negedge clock)
begin
D1 <= flag;
 D2 \leq D1;
end
assign KEYON = (D1 | ID2);
```
<span id="page-16-0"></span>endmodule

#### III. conv.c

```
#include <stdio.h>
#include <stdint.h>
#include <sys/ioctl.h>
#include <sys/types.h>
#include <sys/stat.h>
#include <fcntl.h>
#include <string.h>
#include <unistd.h>
#include <alsa/asoundlib.h>
#define BUFF_SIZE 32768 //4096 * 8
typedef struct
{
 uint32 t samples;
 int16_t *data;
} sound_t;
sound thello;
//void adj_pitch(char *buffer, int br, float pitchFactor = )
int main(int argc, char *argv[])
{
 unsigned int sample rate = 44100;
 int err;
 snd pcm t *handle;
 snd pcm hw params t *params;
 char *buffer;
 err = snd_pcm_open(&handle, "default", SND_PCM_STREAM_PLAYBACK, 0);
 if (err < 0)
  {
   printf("error opening PCM device \n");
   return 1;
  }
 err = snd pcm hw params malloc(&params);
```

```
if (err < 0)
  {
   printf("error allocating hardware\n");
   return 1;
  }
err = snd pcm hw params any(handle, paams);
if (err < 0)
  {
   printf("error initializing hardware parameter structure\n");
   return 1;
  }
if ((err = snd pcm hw params set access(handle, params,
SND_PCM_ACCESS_RW_INTERLEAVED)) < 0)
  \{printf("error setting access type\n");
   return 1;
  }
if ((err = snd_pcm_hw_params_set_format(handle, params, SND_PCM_FORMAT_S16_LE)) < 0)
  {
   printf("error setting format \n");
   return 1;
  }
if ((err = snd_pcm_hw_params_set_channels(handle, params, 2)) < 0)
  {
   printf("error with configuration space\n");
   return 1;
  }
if ((err = snd_pcm_hw_params_set_rate_near(handle, params, &sample_rate,0)) < 0)
  {
   printf("error with empty configuration space\n");
   return 1;
  }
if ((err = snd_pcm_hw_params(handle,params)) < 0)
  \{printf("errr setting PCM hardware parameters\n");
   return 1;
  }
```

```
buff = (char *)malloc(BUFF_SIZE * snd_pcm_format_width(SND_PCM_FORMAT_S16_LE) / 8 *
2);
FILE *wavFile = fopen("./mono_voice_file.wav", "rb");
if (!wavFile)
  \{print("error opening wav file\n");
   return 1;
  }
 snd pcm hw params free (hw params);
 fprintf(stdout, "hw_params freed\n");
 vga ball arg t vla;
 static const char filename[] = "\text{dev}/\text{vga} ball";
 if ( (vga_ball_fd = open(filename, O_RDWR)) == -1) {
  fprintf(stderr, "could not open %s\n", filename);
  return -1;
 }
 while(!feof(wavFile)){
 /* allocate buffer for audio input */
  size t nmemb = (BUFF_SIZE * snd_pcm_format_width(SND_PCM_FORMAT_S16_LE) / 8 * 2);
  int br = \text{fread}(buffer, 1, nmemb, wavFile);if (br \leq nmemb)
   {
    if((err = snd pcm writei(handle, buffer, br /
(snd pcm format wiedth(SND PCM FORMAT S16 LE) / 8 * 2))) == -EPIPE)
      {
       snd pcm prepare(handle);
       printf("underrun. prepared\n");
      }
    else
      {
       printf("error with received bytes\n");
       free(buffer);
       fclose(wavFile);
       snd pcm drain(handle);
```

```
snd_pcm_close(handle);
      return 1;
     }
   }
  //incomp
   unsigned int pitchup = sample_rate * 2;
   snd_pcm_hw_params_set_rate_near(handle, params, &pitchup, 0);
}
//FREE THEM
free(buffer);
fclose(wavFile);
snd pcm drain(handle);
snd_pcm_close(handle);
return 0;
}
```
IV. Clock.v

<span id="page-19-0"></span>

| module CLOCK (          |
|-------------------------|
| CLOCK,                  |
| CLOCK 500,              |
| DATA,                   |
| END,                    |
| RESET,                  |
| GO,                     |
| CLOCK 2                 |
| );                      |
|                         |
| CLOCK;<br>input         |
| input<br>END;           |
| RESET;<br>input         |
|                         |
| CLOCK_500;<br>output    |
| output [23:0] DATA;     |
| GO;<br>output           |
| CLOCK 2;<br>output      |
|                         |
| reg [10:0] COUNTER 500; |
| reg [15:0] ROM[7:0];    |
|                         |

```
reg [15:0] DATA_A;
reg [5:0] address;
wire CLOCK 500 = \text{COUNTER } 500[9];
wire CLOCK 2 = \text{COUNTER } 500[1];
wire [23:0] DATA = \{8\}h34, DATA A};
wire GO = ((address <= 8'd8) && (END == 1)) ? COUNTER 500[10] : 1;
always @(negedge RESET or posedge END) begin
  if (!RESET) begin
    address = 6'd0;end else if (address <= 6'd8) begin
    address = address + 1;
  end
end
reg [4:0] vol;
wire [6:0] volume;
always @(posedge RESET) begin
  vol = vol - 1;end
assign volume = vol + 97;
always @(posedge END) begin
  ROM[0] = 16'h0c00;ROM[1] = 16'h0ec2;ROM[2] = 16'h0838;ROM[3] = 16'h1000;ROM[4] = 16'h0017;ROM[5] = 16'h0217;ROM[6] = {8^{\text{th}}04, 1^{\text{th}}0, \text{volume}[6:0]};
  ROM[7] = {8^{\text{th}}06, 1^{\text{th}}0, \text{volume}[6:0]};
  ROM[8'd8] = 16'h1201;DATA A = ROM[address];
end
always @(posedge CLOCK) begin
  COUNTER 500 = COUNTER 500 + 1;
end
```
#### V. Operations.h

#ifndef OPERATIONS\_H #define OPERATIONS\_H

#include <stdint.h>

#define FRACTION\_BITS 16

typedef int16 t fixed point;

typedef struct {

fixed point real;

fixed point imag;

} complex\_fixed;

#### // FIXED POINT OPERATIONS

fixed point float to fixed(float x); float fixed to float(fixed point x); fixed point fixed add(fixed point x, fixed point y); fixed point fixed subtract(fixed point x, fixed point y); fixed\_point fixed\_multiply(fixed\_point x, fixed\_point y); fixed point fixed divide(fixed point x, fixed point y);

#### //COMPLEX FIXED POINT OPERATIONS

complex fixed complex float to fixed(float real, float imag); complex\_fixed complex\_fixed\_add(complex\_fixed x, complex\_fixed y); complex\_fixed complex\_fixed\_subtract(complex\_fixed x, complex\_fixed y); complex fixed complex fixed multiply(complex fixed x, complex fixed y); complex\_fixed complex\_fixed\_divide(complex\_fixed x, complex\_fixed y);

#endif

#### VI. Operations.c

```
#include "operations.h"
#define FRACTION BITS 8 // Define the number of fractional bits
#define PI_FIXED ((int16_t)(3.14159265358979323846 * (1 << 15)))
typedef int16 t fixed point; // Define the fixed-point integer type
fixed point float to fixed(float x) {
  return (int16 t) (x * (1 << FRACTION BITS)); // Convert float to fixed-point
integer
float fixed to float(fixed point x) {
fixed point fixed add(fixed point x, fixed point y) {
  return x + y; // Addition of fixed-point integers
fixed_point fixed_subtract(fixed_point x, fixed_point y) {
  return x - y; // Subtraction of fixed-point integers
fixed point fixed multiply(fixed point x, fixed point y) {
  return (int16 t)(((int32 t)x * y) >> FRACTION BITS); // Multiplication of
fixed point fixed divide(fixed point x, fixed point y) {
  return (int16 t)(((int32 t)x << FRACTION BITS) / y); // Division of fixed-point
integers
complex fixed complex float to fixed(float real, float imag) {
```

```
complex_fixed result;
  result.real = float to fixed(real);
  result.imag = float to fixed(imag);
  return result;
complex fixed complex fixed add(complex fixed x, complex fixed y) {
  complex fixed result;
  result.real = fixed add(x.real, y.real);
  result.imag = fixed add(x.imag, y.imag);
  return result;
complex fixed complex fixed subtract(complex fixed x, complex fixed y) {
  complex fixed result;
  result.real = fixed_subtract(x.real, y.real);
  result.imag = fixed subtract(x.imag, y.imag);
  return result;
complex fixed complex fixed multiply(complex fixed x, complex fixed y) {
  complex fixed result;
  result.real = fixed subtract(fixed multiply(x.real, y.real),
fixed_multiply(x.imag, y.imag));
  result.imag = fixed add(fixed multiply(x.real, y.imag), fixed_multiply(x.imag,
y.real));
  return result;
complex fixed complex fixed divide(complex_fixed x, complex_fixed y) {
  complex_fixed result;
  fixed point denom = fixed add(fixed multiply(y.real, y.real),
fixed multiply(y.imag, y.imag));
  result.real = fixed_divide(fixed_add(fixed_multiply(x.real, y.real),
fixed multiply(x.imag, y.imag)), denom);
  result.imag = fixed divide(fixed subtract(fixed multiply(x.imag, y.real),
fixed multiply(x.real, y.imag)), denom);
  return result;
int16_t atan2_fixed(int16_t y, int16_t x) {
```

```
int16_t quotient = 0;
  int16 t remainder = 0;if (y > 0) {
      } else if (y < 0) {
  quotient = (int16 t)(((int32 t)y << 15) / x);
  if (y == 0) {
      if (x > 0) {
          return 0;
  } else if (y > 0) {
      if (x > 0) {
          remainder = (int16_t) (((int32_t)y << 15) - ((int32_t)x * quotient));
          return (int16 t) (atan fixed(quotient, remainder) * (1 << 15));
      } else {
           remainder = (int16 t)(((int32 t)y << 15) - ((int32 t)x * quotient));
           return (int16 t)((atan fixed(quotient, remainder) + PI_FIXED) * (1 <<
15));
      if (x > 0) {
          remainder = (int16 t)(((int32 t)y << 15) - ((int32 t)x * quotient));
          return (int16_t)(atan_fixed(quotient, remainder) * (1 << 15));
           remainder = (int16 t)(((int32 t)y << 15) - ((int32 t)x * quotient));
          return (int16 t)((atan fixed(quotient, remainder) - PI_FIXED) * (1 <<
15));
```
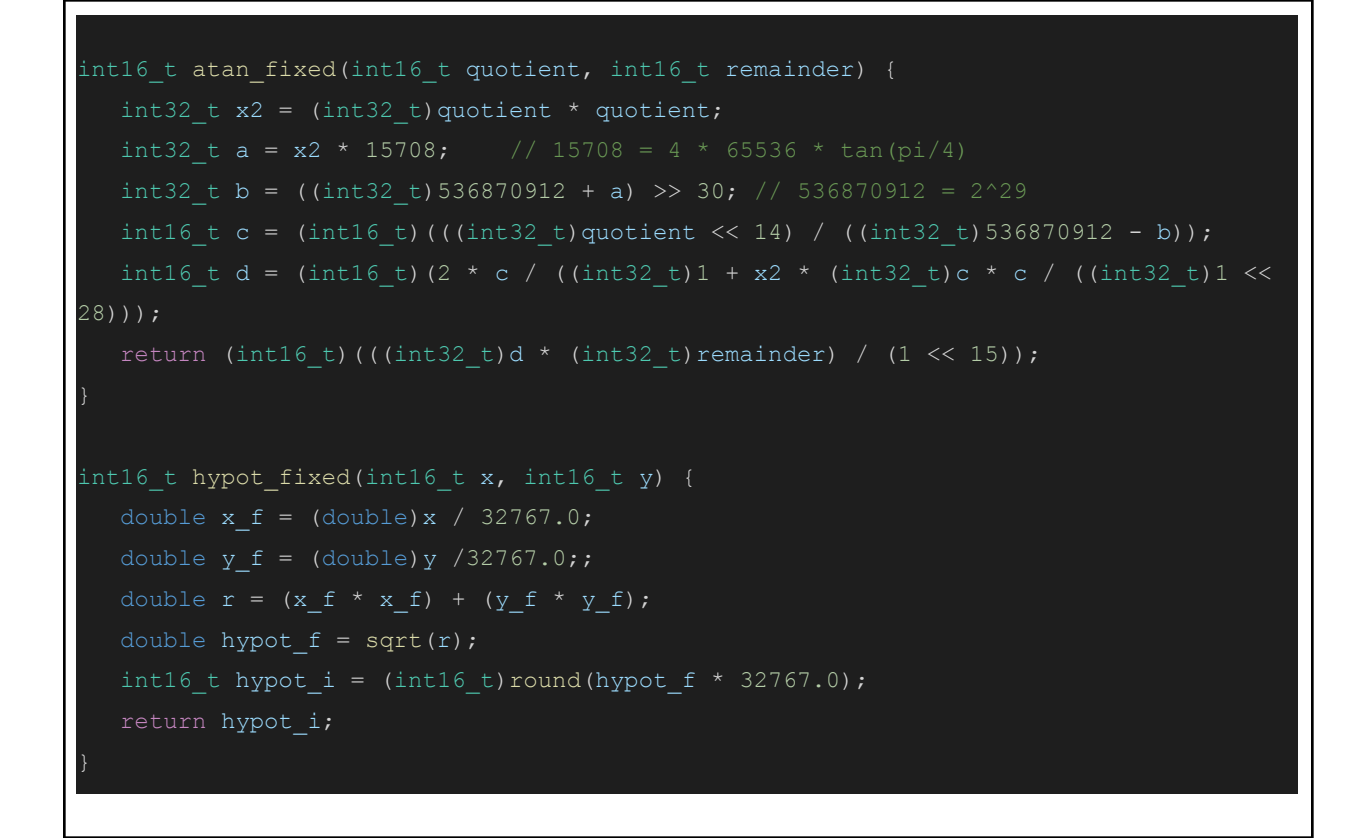

VII. stft.h

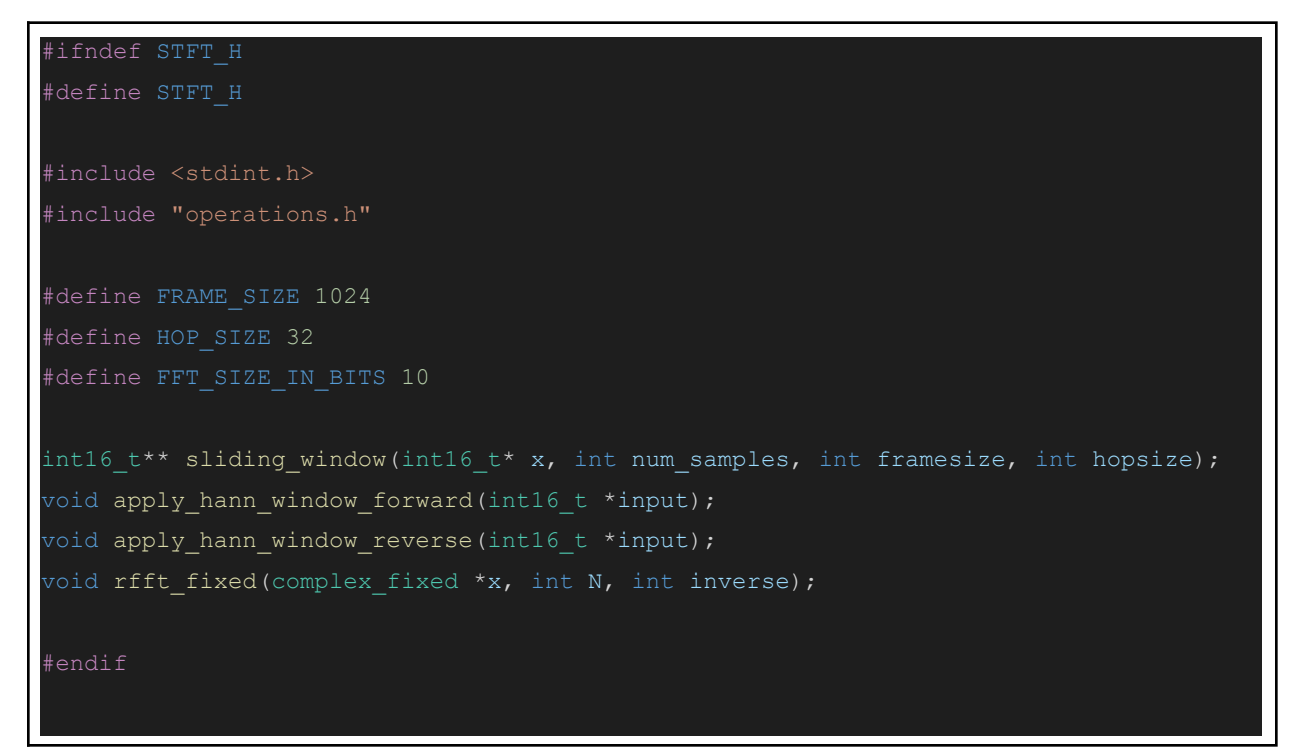

#### VIII. stft.c

```
#include <stdlib.h>
#include <math.h>
#include <string.h>
#include "stft.h"
#include "operations.h"
#define PI 3.14159265358979323846
#define FRAME_SIZE 512
#define HOP_SIZE 32
#define FIXED_POINT_SHIFT 16
#define FFT_SIZE_IN_BITS 10
#define FRACT_BITS FIXED_POINT_SHIFT-1
#define FRACT_SCALE (1 << FRACT_BITS)
int16 t** sliding window(int16 t** x, int num samples, int framesize, int hopsize) {
  int num_frames = (num_samples - framesize) / hopsize + 1;
  int16 t** frames = malloc(num frames * sizeof(int16 t*));
  for (int i = 0; i < num_f frames; i++) {
      frames[i] = malloc(framesize * sizeof(int16 t));
      for (int j = 0; j < framesize; j++) {
           frames[i][j] = x[i * hopsize + j];return frames;
void apply_hann_window_forward(int16_t *input) {
  int16 t window[FRAME SIZE];
      double value = 0.5 * (1.0 - \cos(2.0 * PT * i / (FRAME SIZE - 1))));
      window[i] = (int16 t)(value * pow(2, FIXED POINT SHIFT));
```

```
// Apply the Hann window to the input data
      input[i] = (input[i] * window[i]) \gg FIXED POINT SHIFT;void apply hann window reverse(int16 t *input) {
  int16 t window[FRAME SIZE];
      double value = 0.5 * (1.0 - \cos(2.0 * PT * i / (FRAME SIZE - 1))));
      window[i] = (int16 t)(value * pow(2, FIXED POINT SHIFT));
  // Apply the Hann window to the input data
      input[i] = (input[i] * window[i]) \gg FIXED POINT SHIFT;// Radix-2 RFFT function
void rfft fixed(complex fixed *x, int N, int inverse) {
  int k, j, m;
      int i;
      for (i = N \gg 1; i > (j \land = i); i >> = 1);if (k < j) {
          complex fixed temp = x[j];x[j] = x[k];x[k] = temp;int shift = 1;int mmax = n \gg 1;
      int angle = 0;
```

```
int m;
    for (m = 0; m < mmax; ++m) {
       int k;
       int16 t wr, wi;
       if (inverse) {
           wr = cos(angle * PI / (n >> 1)) * 32767.0;wi = sin(angle * PI / (n >> 1)) * -32767.0;wr = cos(angle * PI / (n >> 1)) * 32767.0;wi = sin(angle * PI / (n >> 1)) * 32767.0;angle += shift * 2 * mmax;
       for (k = m; k < N; k += n) {
            int16 t tr = wr * x[k + mmax].real - wi * x[k + mmax].imag;
            int16_t ti = wr * x[k + mmax] .imag + wi * x[k + mmax] .real;x[k + mmax].real = x[k].real - tr;x[k + mmax] .imaq = x[k].imaq - ti;x[k].real += tr;x[k].imag += tij;n \ll = 1;shift = inverse ? -shift : -shift;
if (inverse) {
       x[i].real /= N;
       x[i] . imag / = N;
```
### IX. vocoder.h

```
#ifndef VOCODER_H
#define VOCODER_H
#include <stdint.h>
#include "operations.h"
#define FRAME_SIZE 1024
#define HOP_SIZE 32
#define FFT_SIZE_IN_BITS 10
int16_t wrap(int16_t x);
void encode(complex_fixed *complex_data, int framesize, int hopsize, int samplerate,
complex_fixed *encoded_data);
void decode(complex_fixed *data, int framesize, int hopsize, int samplerate,
complex_fixed *decoded_data);
#endif
```
### X. vocoder.c

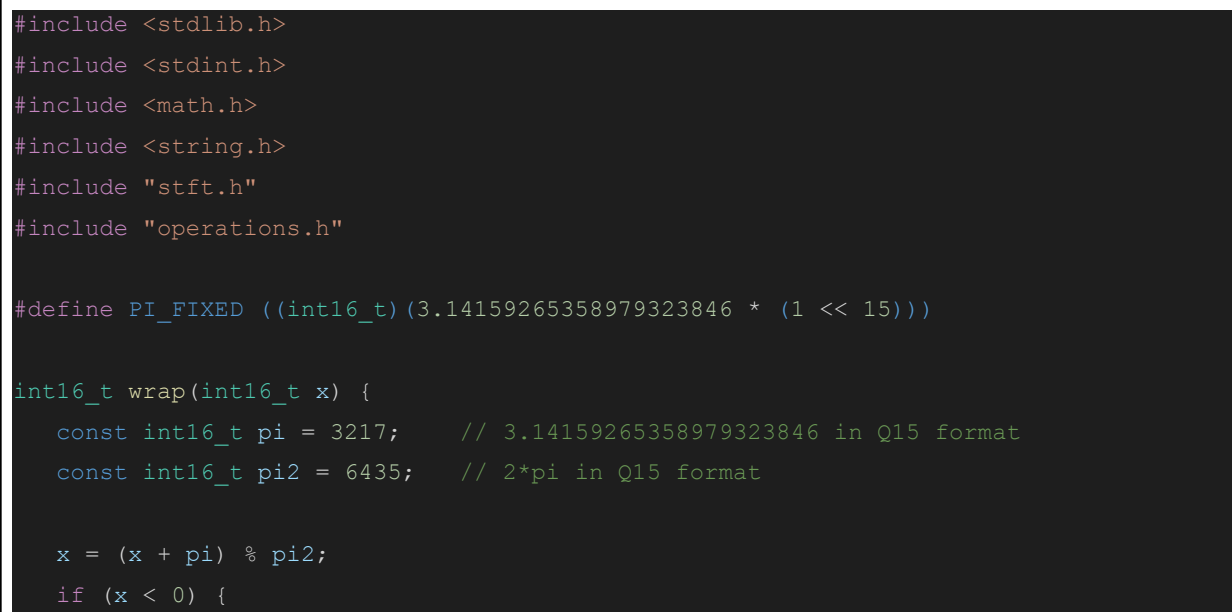

```
x == pi2;return x - pi;
void encode(complex_fixed *complex_data, int framesize, int hopsize, int samplerate,
complex fixed *encoded data) {
  int N = framesize; // number of samples per frame
  int16 t phaseinc = 2.0 * PI_FIXED * hopsize / framesize; // phase increment
  int16 t freqinc = samplerate / framesize; // frequency increment
  complex fixed buffer[N]; // to store previous frame
  complex fixed frame[N];
  int16 t abs[N], arg[N];
  double delta[N], freq[N];
  for (int n = 0; n < N; n^{++}) {
      abs[n] = hypot fixed(complex data[n].real, complex data[n].imag);
      arg[n] = atan2 fixed(complex data[n].imag, complex data[n].real);
      delta[n] = arg[n] - buffer[n].imag;buffer[n].real = 0;
      buffer[n].imag = arg[n];freq[n] = wrap(delta[n] - n * phaseinc) / phaseinc;freq[n] = (n + freq[n]) * freqinc;encoded data[n].real = (int16 t)round(abs[n]);
      encoded data[n].imag = (int16 t)round(freq[n]);
void decode(complex fixed *data, int framesize, int hopsize, int samplerate,
complex fixed *decoded data) {
  int N = framesize; // number of samples per frame
  int16 t phaseinc = 2.0 * PI_FIXED * hopsize / framesize; // phase increment
  int16 t freqinc = samplerate / (double)framesize; // frequency increment
  complex fixed buffer[N]; // to store previous frame
  double abs[N], freq[N], delta[N], arg[N];
  for (int n = 0; n < N; n^{++}) {
      abs[n] = (double) data[n].real;freq[n] = (double) data[n].imag;delta[n] = (n + (freq[n) - n * freqinc) / freqinc) * phaseinc;buffer[n].real = round(abs[n] * cos(detta[n]));
```

```
buffer[n].imag = round(abs[n] * sin(delta[n]));decoded data[n].real = buffer[n].real;
decoded data[n] .imaq = buffer[n] .imaq;
```
#### XI. Readwrite.c

```
#include <stdio.h>
#include <stdlib.h>
#include <stdint.h>
#include "operations.h"
#include "stft.h"
#include "vocoder.h"
#define PI_FIXED ((int16_t)(3.14159265358979323846 * (1 << 15)))
#define FRAME_SIZE 1024
#define HOP_SIZE 32
#define FIXED_POINT_SHIFT 16
#define FFT_SIZE_IN_BITS 10
#define FRACT_BITS FIXED_POINT_SHIFT-1
#define FRACT_SCALE (1 << FRACT_BITS)
#define FACTOR 2
typedef int16_t sample_t;
int16 t* linear(const int16 t* x, size t n, int16 t factor, size t* m);
int16_t argmax(int16_t *arr, size_t size);
void take_along_axis(double *arr_in, double *ind_in, double *arr_out, int n, int m,
int k);
void clip(int *arr, int size, int min val, int max val);
int main(int argc, char *argv[]) {
  if (argc \langle 2 \rangle {
       fprintf(stderr, "Usage: %s input_file.wav\n", argv[0]);
       return 1;
```

```
const char *input_file = argv[1];
FILE *fp = fopen(input_file, "rb");if (!fp) {
    fprintf(stderr, "Failed to open file: %s\n", input_file);
    return 1;
char riff[4];
uint32 t file size;
char wave[4];
char fmt[4];
uint32 t fmt size;
uint16_t audio_format;
uint16_t num_channels;
uint32 t sample rate;
uint32 t byte rate;
uint16 t block align;
uint16_t bits_per_sample;
char data[4];
uint32 t data size;
fread(riff, 1, 4, fp);
fread(&file_size, 4, 1, fp);
fread(wave, 1, 4, fp);
fread(fmt, 1, 4, fp);
fread(&fmt_size, 4, 1, fp);
fread(&audio format, 2, 1, fp);
fread(&num_channels, 2, 1, fp);
fread(&sample_rate, 4, 1, fp);
fread(&byte rate, 4, 1, fp);
fread(&block_align, 2, 1, fp);
fread(&bits per sample, 2, 1, fp);
fread(data, 1, 4, fp);
fread(&data size, 4, 1, fp);
//CONSTANTS
```
uint32\_t num\_samples = data\_size / block\_align;

```
printf("%d", num samples);
  uint16_t num_bins = (num_samples - FRAME_SIZE) / HOP_SIZE + 1;
  int16 t *fixed point array = malloc(num samples * sizeof(sample t));
  if (!fixed_point_array) {
      fprintf(stderr, "Failed to allocate memory\n");
      return 1;
  for (uint32 t i = 0; i < num samples; i++) {
      sample t sample;
      fread(&sample, sizeof(sample_t), 1, fp);
      fixed point array[i] = sample;fclose(fp);
  int16 t** frames = sliding window(fixed point array, num samples, FRAME SIZE,
  free(fixed_point_array);
  complex fixed* complex array = (complex fixed*)malloc(((FRAME SIZE/2)+1) *
sizeof(complex fixed));
  complex fixed* encoded array = (complex fixed*)malloc(((FRAME SIZE/2)+1) *
sizeof(complex fixed));
  for (uint16 t i = 0; i < num bins; i++) {
      apply_hann_window_forward(frames[i]);
      fix fftr(frames[i],FFT SIZE IN BITS,0);
          complex array[j].real = frames[i][j];complex array[j].imag = frames[i][j+ (FRAME SIZE/2)];encode(complex array, FRAME SIZE, HOP SIZE, sample rate, encoded array);
```

```
free(frames);
  free(complex_array);
  free(encoded_array);
int16_t<sup>*</sup> linear(const int16_t* x, size_t n, int16_t factor, size_t* m) {
  if (factor == 1.0) {
      int16 t* y = malloc(n * sizeof(int16 t));
      if (!y) {
          y[i] = x[i];return y;
  \starm = (size_t) (n \star factor);
  int16 t* y = malloc((*m) * sizeof(int16 t));
  if (!y) {
  float q = (float) n / (*m);for (size_t i = 0; i < fmin(n, *m); i++) {
      float k = i * q;size_t j = (size_t) floorf(k);
      k -= j;
      if (j < n - 1) {
          y[i] = (int16 t) roundf((1.0f - k) * x[j] + k * x[j+1]);y[i] = x[j];return y;
```

```
int16_t argmax(int16_t *arr, size_t size) {
  int16_t max_val = arr[0];
  int16_t max\_idx = 0;for (size t i = 1; i < size; i++) {
      if (arr[i] > max_val) {
         max\_val = arr[i];max\_idx = i;return max_idx;
void take_along_axis(double *arr_in, double *ind_in, double *arr_out, int n, int m,
int k) {
          int idx = (int) ind in[i*m+j];
          if (idx >= 0 && idx < k) {
              arr\_out[i*m+j] = arr\_in[i*m*k+j*k+idx];printf("Index out of bounds: %d\n", idx);
```